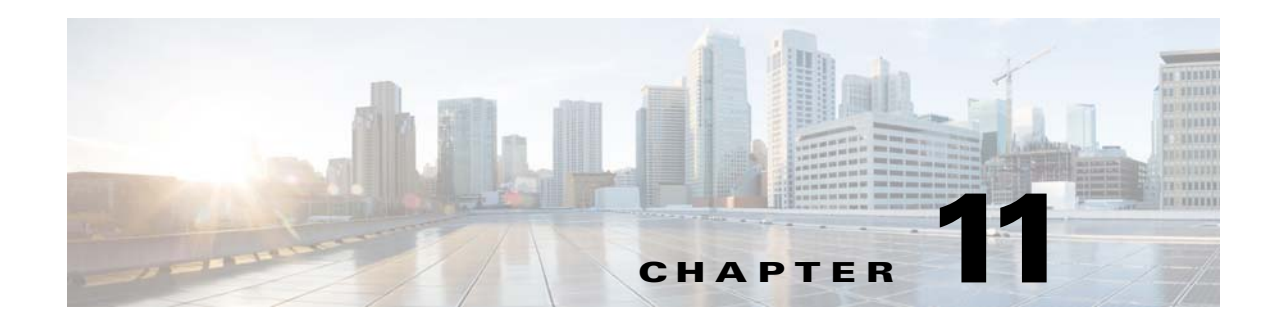

## **Configure Failover**

## **Revised: March 2015**

To configure failover for Cisco Show and Share, refer to the *Failover Configuration Guide for Cisco Digital Media Suite 5.5 and 5.6* on Cisco.com:

[http://www.cisco.com/c/en/us/support/conferencing/show-share/products-installation-and-configuratio](http://www.cisco.com/c/en/us/support/conferencing/show-share/products-installation-and-configuration-guides-list.html) n-guides-list.html

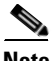

 $\overline{\phantom{a}}$ 

**Note** Configuring Digital Signs Failover on a DMM running Release 5.5 and 5.6 is not supported.

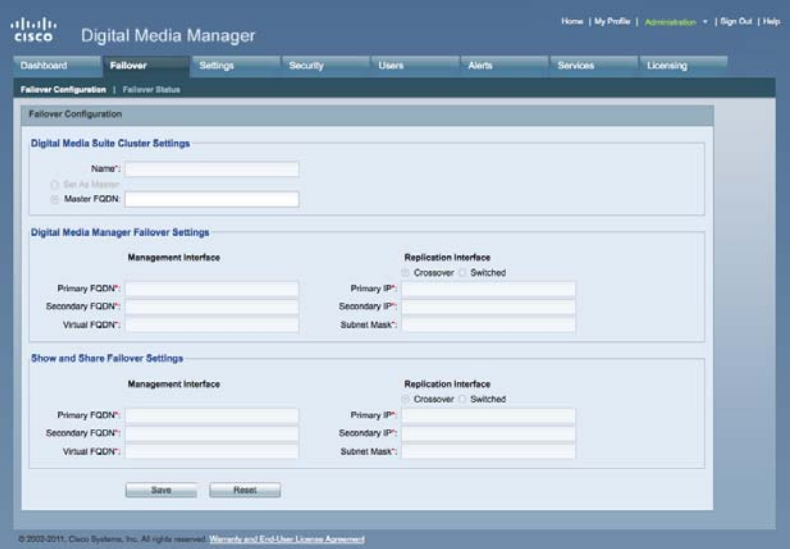

 $\mathsf I$ 

H